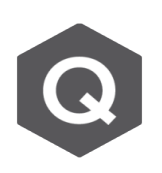

## **線性歷時分析中 Time History Global Control中的 Large Displacements與Time history load case中 的Large Displacements 有何不同?會互相衝突嗎**

如果選擇了Initial load (Global Control),則無法在時間歷史Loading case選 項卡中啟用large displacement 選項。Initial load的詳細信息將根據time history global control 制選項卡中的設置進行考慮。當啟用large displacement能時,將對全局控制中定義的初始加載進行geometric nonlinearity分析。

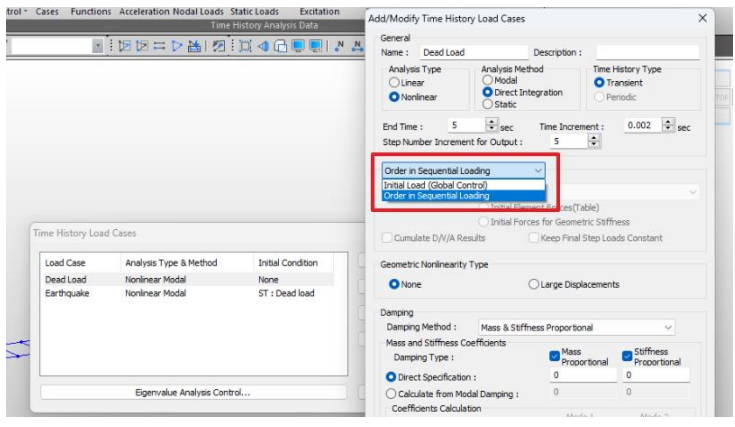

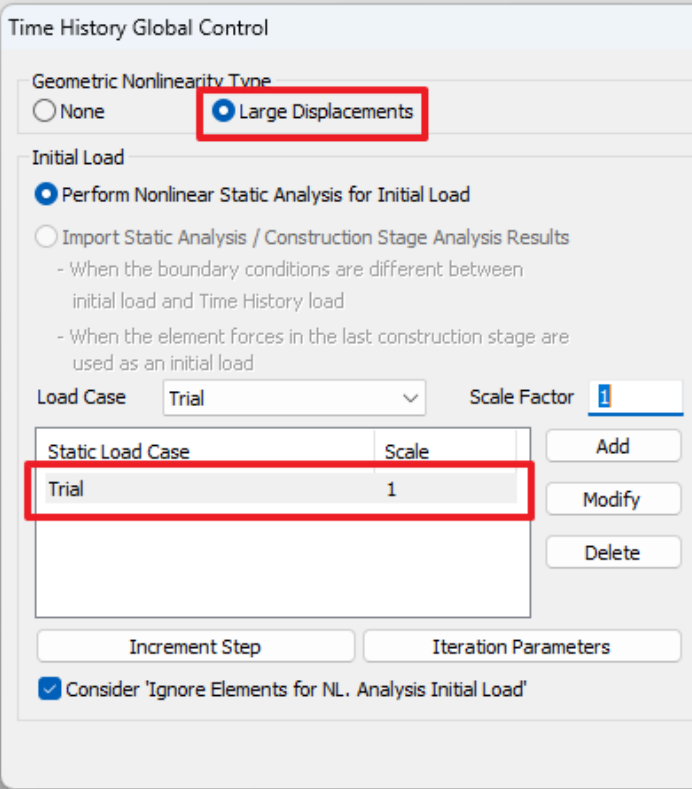

但是,當選擇了順序 loading sequences時, Time history loading case例選項 卡中會出現large displacement option。當啟 用此選項時,所選的 loading case將考慮 geometric non-linearity進 行分析。

Large displacement選項不應該與 loading sequences生衝突,因為兩 者不能同時考慮。